## **Project Assist 2.0**

These pages cover information about using Project Assist 2.0 for Facilities, including requirements, getting started, and creating a project.

Project Assist 2.0 for Facilities is a step-by-step wizard that helps you create HTML5 applications for your facility and device data. It offers a simplified and streamlined experience, compared to the full editing environment of DGLux5.

[Previous: Next Steps](https://wiki.dglogik.com/dglux5_wiki:getting_started:next_steps)

[Project Assist 2.0, Version 7](https://wiki.dglogik.com/dglux5_wiki:project_assist:2_0_v7:home)

From: <https://wiki.dglogik.com/>- **DGLogik**

Permanent link: **[https://wiki.dglogik.com/dglux5\\_wiki:project\\_assist:home](https://wiki.dglogik.com/dglux5_wiki:project_assist:home)**

Last update: **2021/09/20 14:43**

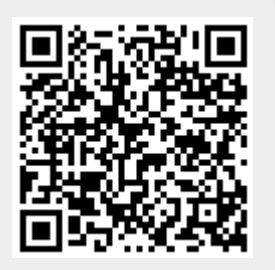